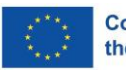

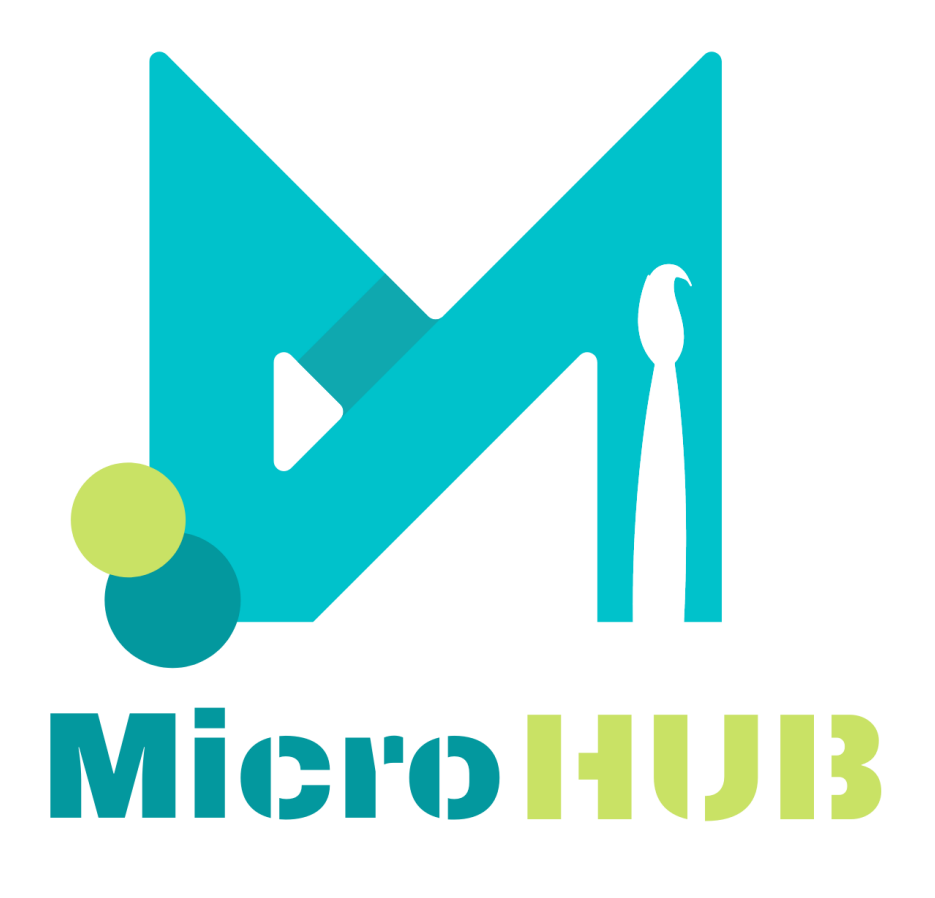

E-KATALOG twórców

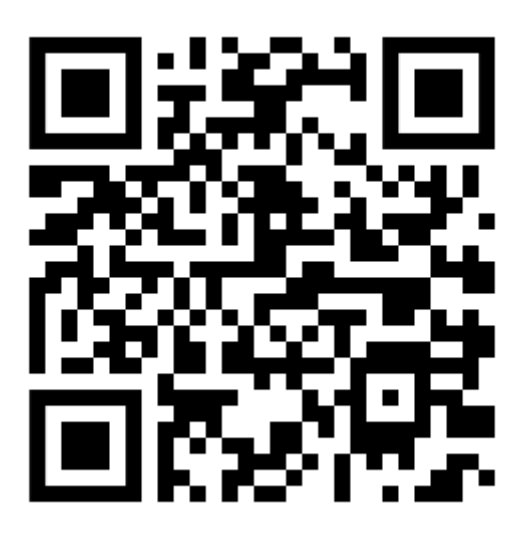

Projekt ten został sfinansowany przy wsparciu Komisji Europejskiej. Niniejszy komunikat odzwierciedla wyłącznie poglądy autora, a Komisja nie ponosi odpowiedzialności za jakiekolwiek wykorzystanie zawartych w nim informacji.

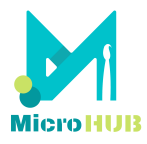

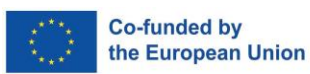

## **Otwarty katalog**

Otwarty katalog twórców jest przestrzenią do tworzenia własnego profilu i wyszukiwania innych twórców, z którymi można wymieniać się pomysłami, nawiązywać kontakty i czerpać inspirację. Ponadto jest to przestrzeń do zaprezentowania swojej pracy i znalezienia możliwości mikrobiznesu, niezależnie od lokalizacji.

Aby tam przejść należy wybrać przycisk na stronie MicroHUB,

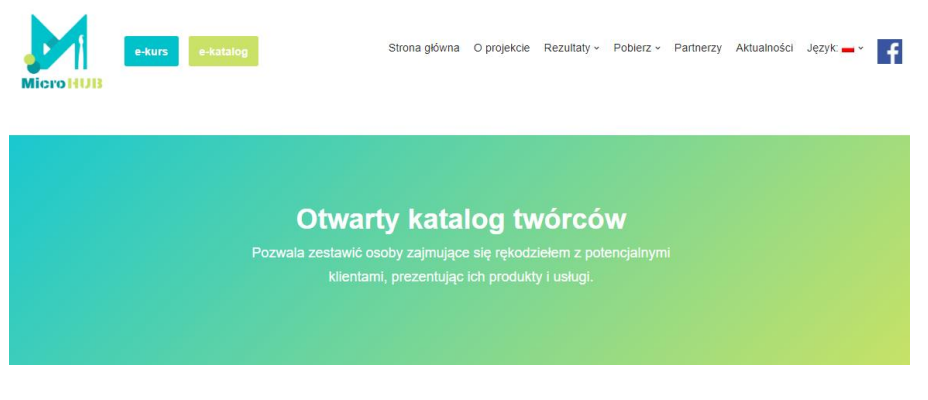

lub wpisać adres: [https://microhub.erasmus.site/catalogue/.](https://microhub.erasmus.site/catalogue/)

1. Przeglądanie e-katalogu

*Przeglądanie profili w e-katalogu nie wymaga rejestracji.* 

Dostępne są dwa filtry do przeszukiwania profili: według rodzaju materiału/używanej techniki oraz na podstawie kraju pochodzenia twórcy (lub tego podanego w profilu).

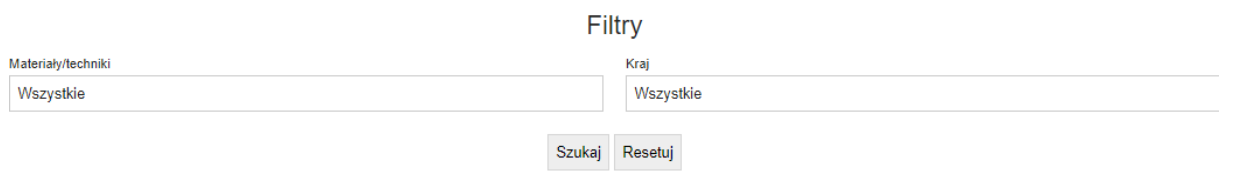

Najpierw zobaczysz listę profili twórców wraz z ich zdjęciami, lokalizacją i krótkimi informacjami, jak w poniższym przykładzie,

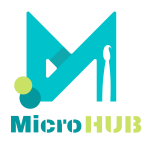

#### MicroHUB - Promoting creativity microbusiness through web tools in rural area 2021-1-SK01-KA220-VET-000032999

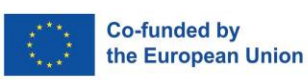

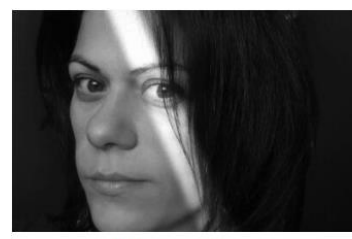

**EVITA STAVROU O** Greece, Ptolemeon 39 str. 54639 Thessaloniki

Well hello there, my creative arts vibe is a mix of upcycling and origami magic! I've been tinkering away as an arts & cultural program manager for over 10 years now, bringing some seriously unique and community-driven events to life. As a creative producer and event director, I've had the pl.

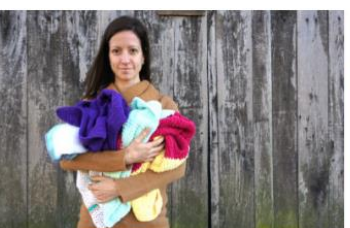

Aleksandrina Pandurska **O** Bulgaria, Blagoevgrad

The person behind PRABABA is Aleksandrina Pandurska and her craft is varn, in other words crochet and knit. In her work she mainly creates unique pieces without a pattern and this makes it interesting, attractive and unusual. Nature, home and people's emotions inspire Aleksandrina the most.

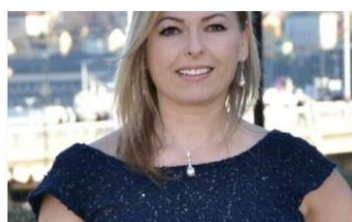

Halina Bartoszek **O** Sweden, Poland

Textiles, Publishing, Graphic Designing, Organizing Events

I am the founder of the brand Halina Rosa Design and the art culture magazine DESIGNER. Artist, Textile Pattern Designer, Folk Fashion Designer, organizer of Fashion Shows.

My artistic life story, creativity is based on...

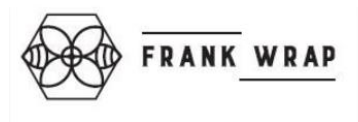

Adriana Frank **Q** Malta

Adriana Frank is the driving force of Frank Wrap - a brand committed with sustainable living practices. It makes a natural and reusable alternative to protect vegetables, fruits & much more. The beeswax food wrap keeps food fresh for longer and replaces the single use of plastic cling film...

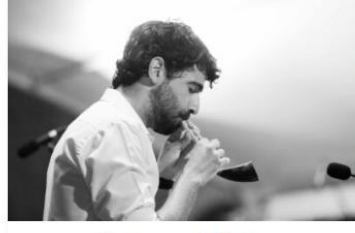

Francesco Sultana **O** Malta

I'm a local craftsman and musician from the

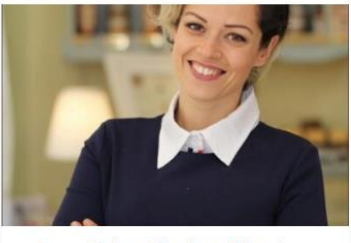

Soap Cafe - Charlene Mercieca **O** Malta, Sliema I'm a qualified aromatheranist herhalist and heauty

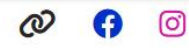

a po wybraniu (kliknięciu) profilu twórcy zobaczysz więcej szczegółów, w tym mapę z dokładną lokalizacją, zdjęcia jego prac, zainteresowania odnośnie współpracy, itp.:

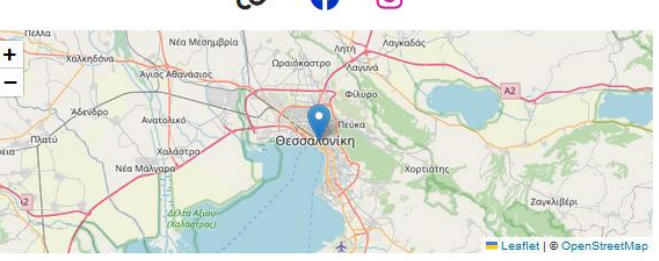

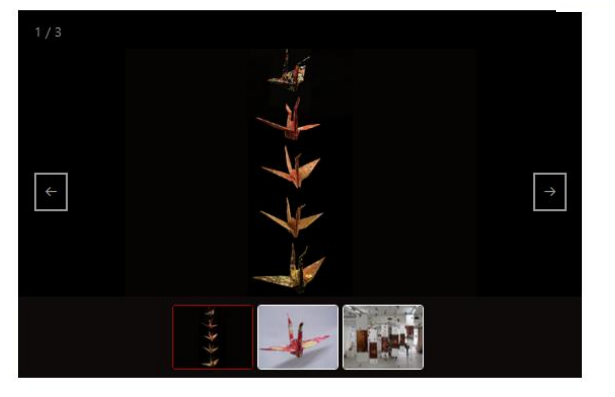

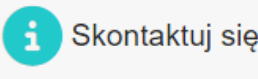

- Skontaktuj się ze mną:
- ✓ Zamówienia niestandardowe
- ✓ Zamówienia hurtowe
- √ Wspólne projekty kreatywne
- $\checkmark$  Zlecenia
- $\checkmark$  Inne

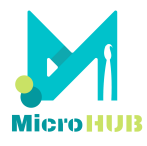

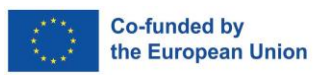

Jeśli profil, który Cię interesuje, nie jest w Twoim języku, sprawdź funkcję automatycznego tłumaczenia, która będzie dostępna na po kliknięciu w dany profil.

2. Utwórz profil

### *Aby utworzyć swój profil w e-katalogu, musisz się zarejestrować.*

Zarówno dla e-kursu, jak i e-katalogu obowiązuje jedna i ta sama rejestracja. Podczas rejestracji zostaniesz poproszony o podanie kilku podstawowych informacji, a na podany przy rejestracji adres e-mail zostanie wysłany link aktywacyjny.

Przycisk 'Utwórz profil' znajdziesz pod panelem przeszukiwania wyników/filtrów:

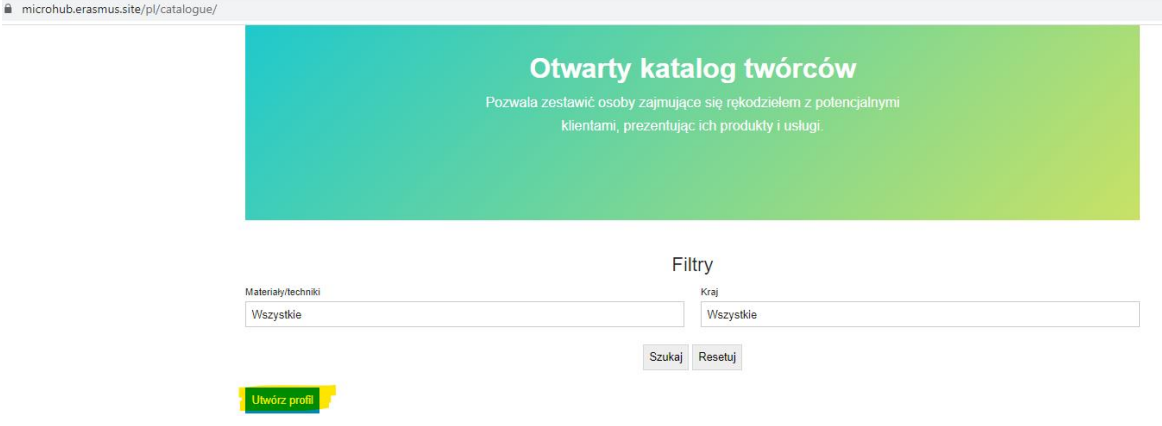

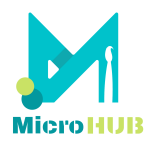

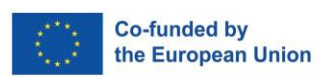

#### Po kliknięciu 'Utwórz profil' (i po zalogowaniu) uzupełnisz swoje dane, w tym:

# Profil twórcy

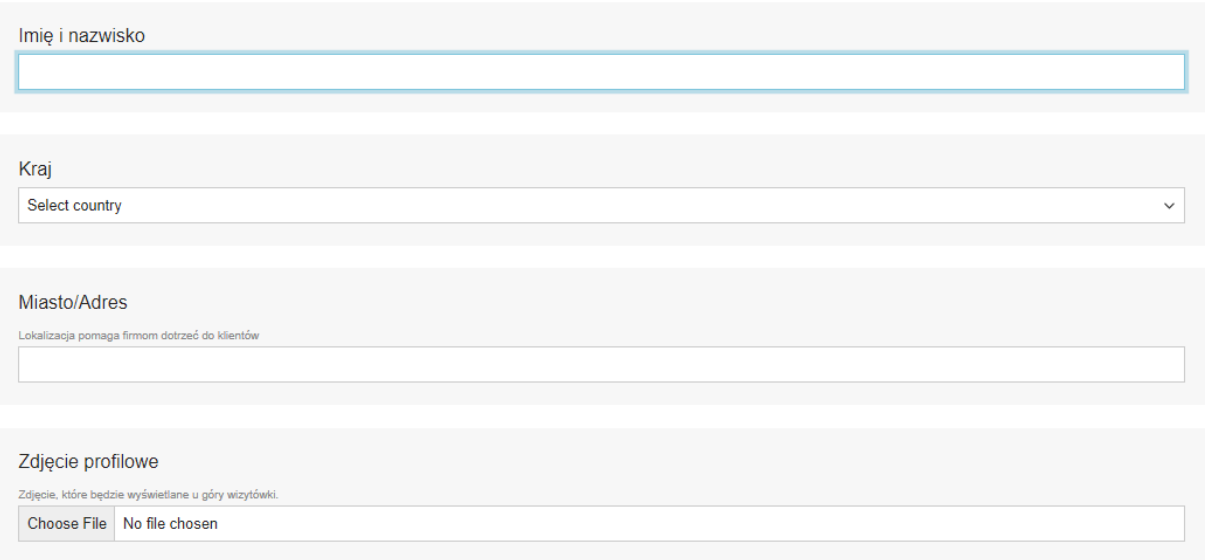

Inne informacje, które podasz w profilu:

Jaki jest twój gust?

*Krótki opis: kim jesteś, czym się zajmujesz, co jest wyjątkowego w Twojej pracy lub co Cię fascynuje.*

Skąd czerpiesz inspirację?

*Pole opcjonalne*

Zdjęcia twoich prac

*Zdjęcia umożliwiają potencjalnym klientom wizualną reprezentację Twojej pracy, pokazują Twoje umiejętności i kreatywność.*

Materiały/techniki, z którymi pracujesz

*Wybierz z listy dostępnych opcji lub dodaj własne.*

Kontakt do mnie

*Podaj dane kontaktowe dla ułatwienia komunikacji z klientami.*

Na końcu karty profilu, użytkownik podaje następujące szczegółowe dane kontaktowe:

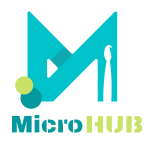

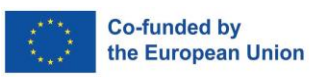

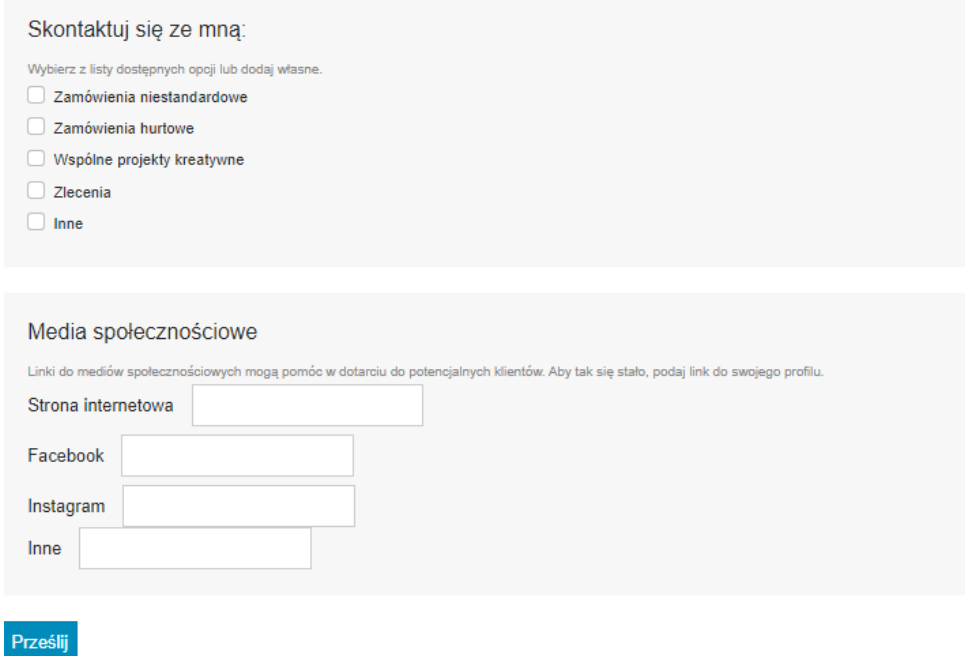

Profil użytkownika może być **aktualizowany** w dowolnym momencie, zwłaszcza gdy chcesz dodać nowe zdjęcia swoich prac, dodać/zaznaczyć więcej lub inne materiały/techniki, z którymi pracujesz, lub jeśli zmieniłeś lokalizację, między innymi.